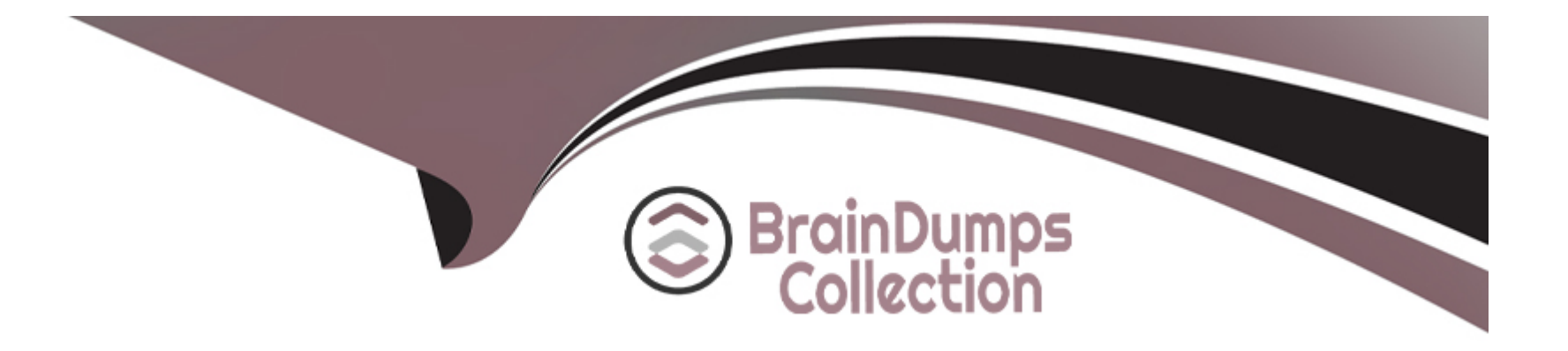

# **Free Questions for C\_ARCIG\_2308 by braindumpscollection**

# **Shared by Duffy on 15-04-2024**

**For More Free Questions and Preparation Resources**

**Check the Links on Last Page**

# **Question 1**

#### **Question Type: MultipleChoice**

To which of the following intergation flows can you add customizations using the custom mapping tool?

Note: There are 3 correct answers to this question.

#### **Options:**

- **A-** Purchase Order in Ariba Network Integration
- **B-** Supplier Life Cycle Performance Integration
- **C-** Award/Quote Message in SAP Ariba Sourcing Integration
- **D-** Master Data in SAP Ariba Sourcing Integraton
- **E-** Invoice in SAP Ariba Buying and Invoicing Integration

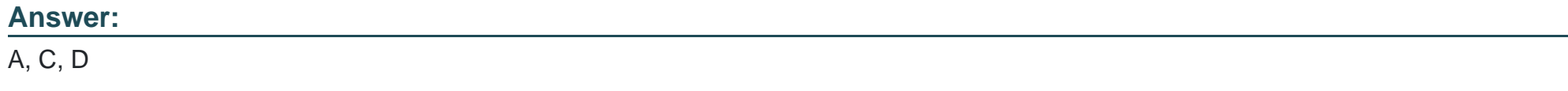

### **Question 2**

Which options are available to create an RFQ in the SAP system? Note: There are 3 correct answers to this question.

#### **Options:**

- **A-** Create automatically as a result of MRP run
- **B** Create with reference to the contract
- **C-** Create with reference to the purchase requistion
- **D** Create as a standalone document
- **E-** Create with reference to the purchase order

#### **Answer:**

B, C, D

# **Question 3**

#### **Question Type: MultipleChoice**

You are defining an RFC destination for Aiba Network Integration in direct connectivity deployment.

#### **Options:**

**A-** /cxf/receiveERPiDOC

**B-** /cxf/receivelDoc

**C-** /cxf/receiveERPMD

**D-** /cxf/receiveANIDOC

#### **Answer:**

B

# **Question 4**

**Question Type: MultipleChoice**

Which of the following IDOCS should you create for the Partner Type "B" in Ariba Network Integration via CIG?

Note: There are 2 correct answers to this question.

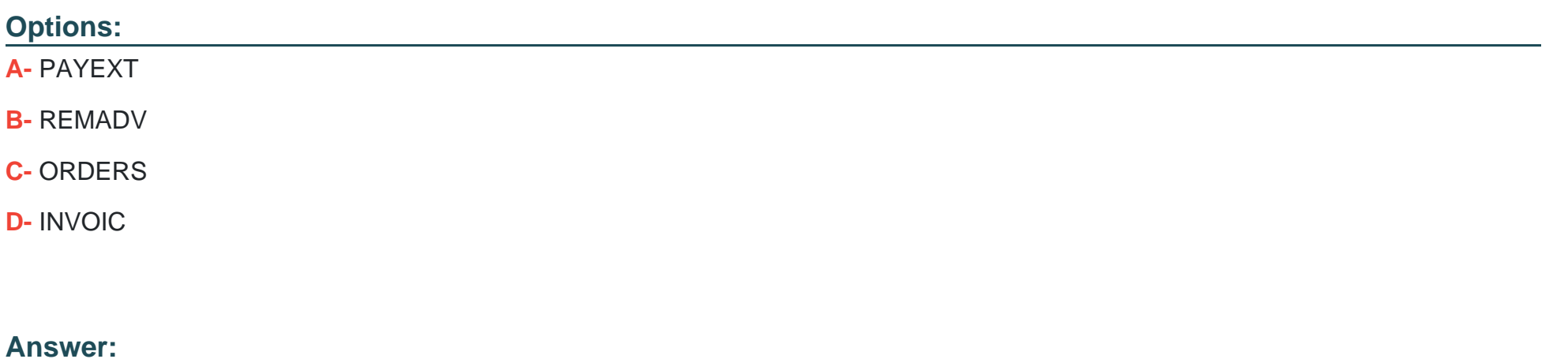

A, B

### **Question 5**

**Question Type: MultipleChoice**

You are defining an RFC destination in your SAP system for Ariba Network Integration in direct connectivity deployment.

What credentials should you enter for basic authentication under the logon and Security tab?

**Options:** 

- **A-** SAP Cloud Connector user ID and password
- **B-** SAP user ID and password
- **C-** Ariba Network user ID and password
- **D-** CIG user ID and password

#### **Answer:**

 $\overline{D}$ 

### **Question 6**

#### **Question Type: MultipleChoice**

Which of the following activities can you perform with SAP Ariba Cloud Integration Gateway? Note: There are 2 correct answers to this question.

#### **Options:**

- **A-** Define your own interfaces with any third-party application
- **B-** Integrate SAP systems with all SAP Ariba applications.
- **C-** Integrate different SAP Ariba solutions with each other
- **D-** Achieve'do-it-yourself' integration with automated testing

#### **Answer:**

B, D

### **Question 7**

#### **Question Type: MultipleChoice**

What is the purpose of implementing an implicit enhancement for a purchase order transaction in Ariba Network integration via CIG?

#### **Options:**

- **A-** To handle the Purchase Order Change & Cancel scenario
- **B-** To send accounting information in the purchase order
- **C-** To enable sevice map key functionality
- **D-** To filter out account assignment details based on the company code

A

### **Question 8**

#### **Question Type: MultipleChoice**

Which are the supported business cases for invoice/payment export request in SAP Ariba Buying and Invoicing Integration?

Note: There are 3 correct answers to this question.

#### **Options:**

- **A-** Shipping and handling charges as unplanned delivery costs
- **B-** Discounts at line level on a non-PO-based invoice
- **C-** Discounts at header and line on a line-level credit memo
- **D** Attachments at line level for invoices
- **E-** Assets as an account assignment category for non-PO-based invoice

#### **Answer:**

# **Question 9**

#### **Question Type: MultipleChoice**

You are migrating from Ariba Ci to the Sap Ariba Cloud Integration Gateway solution. Which of the following transactions are considered in the "Migrate transaction configuration" automated report? Note: There are 3 correct answers to this question.

#### **Options:**

- **A-** Purchase Order in SAP Ariba Procurement Integration
- **B-** Purchase Order in Ariba Network integration
- **C-** Quote Message/Award in Quote Automation Integration
- **D-** Invoice in Ariba Network integration
- **E-** Requisition in SAP Ariba Procurement Integration

#### **Answer:**

A, C, E

# **Question 10**

#### **Question Type: MultipleChoice**

Which personal security enviroment(PSE) should you select to import the CIG LoadBalancer cetification in your SAP system?

#### **Options:**

#### **A-** SSL client SSL client (Standard)

- **B- SSL client SSL client (Anonymous)**
- **C-** System PSE
- **D-** WS-Security standard

#### **Answer:**

B

### **Question 11**

**Question Type: MultipleChoice**

Which of the following integrations do you need to define RFC destination for? Note: There are 3 correct answers to this question.

#### **Options:**

- **A-** Ariba Network Receipt
- **B-** Ariba Network Order Confirmation
- **C-** Ariba Sourcing RFQ
- **D-** Ariba Sourcing Article Master Data
- **E-** Ariba Network Purchase Order

### **Answer:**  A, B, E

# **Question 12**

#### **Question Type: MultipleChoice**

While defining the project connection, where are the values shown in the selection portion of the System ID field coming from?

### **Options:**

- **A-** SAP System ID
- **B-** Resources section of CIG
- **C-** My Configurations section of section of CIG
- **D-** Basic Data sectionof CIG

#### **Answer:**

A

To Get Premium Files for C\_ARCIG\_2308 Visit

[https://www.p2pexams.com/products/c\\_arcig\\_230](https://www.p2pexams.com/products/C_ARCIG_2308)8

For More Free Questions Visit [https://www.p2pexams.com/sap/pdf/c-arcig-230](https://www.p2pexams.com/sap/pdf/c-arcig-2308)8